#### <span id="page-0-0"></span>Казань, 20-22 января 2024 г.

Региональный этап Всероссийской олимпиады школьни

*向* ▶ ( ヨ ) ( ヨ

つくい

### Задача «Посадка в самолет»

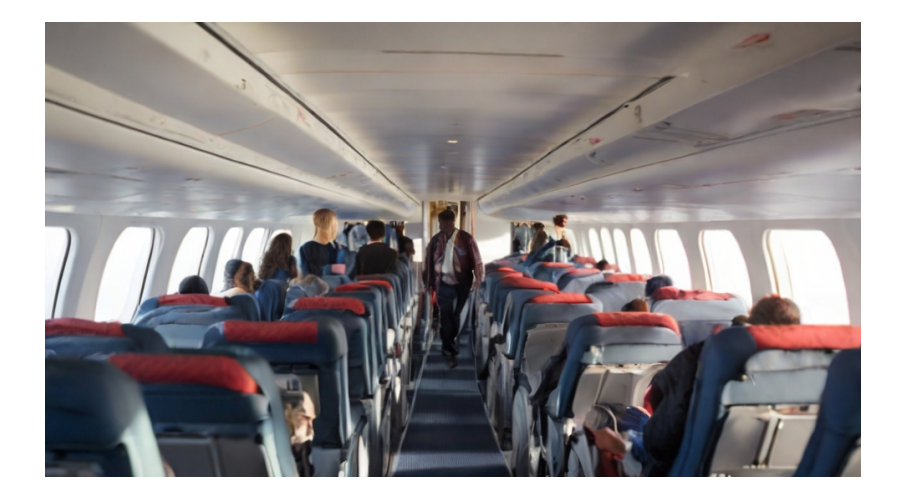

K ロ K K 御 K K 唐 K K 唐 Региональный этап Всероссийской олимпиады школьни

<span id="page-2-0"></span>[Задача «Посадка в самолет»](#page-2-0)

### Постановка задачи

- Имеется  $n$  рядов в самолете по 6 мест в каждом.
- $\bullet$   $m$  количество пассажиров, которые придут на стойку регистрации.
- Задана изначальная рассадка в самолете после онлайн-регистрации.

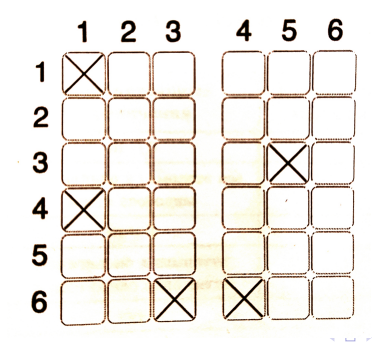

イヨメ イヨメ

 $2990$ 

э

[Задача «Посадка в самолет»](#page-2-0)

## Решение. Подзадача 1 (15 баллов)

### $\overline{m} = 0$

перебор всех рядов, проверка симметрии

f o r i i n r a ng e ( n ) : f o r j i n r a ng e ( 3 ) : i f p [ i ] [ j ] != p [ i ] [ 5 − j ] : p r i n t ( ' I m p o s s i b l e ' )

*向* ▶ ( ヨ ▶ ( ヨ

a mi

[Задача «Посадка в самолет»](#page-2-0)

### Решение. Подзадача 2 (16 баллов)

#### Изначально в самолете все места свободны

- $\bullet$   $m$  не отрицательное
- $m$  не больше всех мест в самолете  $(6n)$
- $m$  четное

$$
\begin{array}{l}\n\text{if } m > 6 * n \text{ or } m < 0 \text{ or } m % 2 == 1: \\
\text{print('Impossible')}\n\end{array}
$$

*向* ▶ ( ヨ ) ( ヨ )

[Задача «Посадка в самолет»](#page-2-0)

### Решение. Подзадача 2 (16 баллов)

#### Изначально в самолете все места свободны

размещаем симметрично новых пассажиров на свободные места

for i in range(n):  
\nfor j in range(3):  
\nif p[i][j] = 0 and m > 0:  
\n
$$
m \rightarrow 2
$$
\n
$$
p[i][j] = 1
$$
\n
$$
p[i][5 - j] = 1
$$

人名英格兰人姓氏

[Задача «Посадка в самолет»](#page-2-0)

### Решение. Подзадача 3 (17 баллов)

#### $\overline{m} = 1$

- занято нечетное количество мест
- перебор всех рядов, проверка симметрии

```
found = Falsefor i in range(n):
     for j in range (3):
           if p[i][j] != p[i][5 - i]:
                  if found \cdotprint ('Impossible')
                  e l s e :
                       p[i][j] = 1p \begin{bmatrix} 1 \\ 1 \end{bmatrix} i \begin{bmatrix} 5 \\ -1 \end{bmatrix} = 1
                       found = Trueif not found:
      print ('Impossible')
```
 $\Omega$ 

[Задача «Посадка в самолет»](#page-2-0)

### Решение. Подзадача 4 (18 баллов)

#### Изначально в самолете занято ровно одно место

- $\bullet$   $m$  не отрицательное
- $m + 1$  не больше всех мест в самолете  $(6n)$
- $m -$ нечетное

if  $m + 1 > 6 * n$  or  $m < 0$  or  $m \% 2 = 1$ : print ('Impossible')

- ④ ラ ス ヨ ラ ス ヨ ラ

[Задача «Посадка в самолет»](#page-2-0)

### Решение. Подзадача 4 (18 баллов)

#### Изначально в самолет занято ровно одно место

дополняем ряд с занятым местом

for i in range(n):  
\nfor j in range(3):  
\nif p[i][j] != p[i][5 - j]:  
\n
$$
m == 1
$$
\n
$$
p[i][j] = 1
$$
\n
$$
p[i][5 - j] = 1
$$

*向* ▶ ( ヨ ) ( ヨ )

[Задача «Посадка в самолет»](#page-2-0)

### Решение. Подзадача 4 (18 баллов)

#### Изначально в самолет занято ровно одно место

размещаем симметрично новых пассажиров

for i in range(n):  
\nfor j in range(3):  
\nif p[i][j] == 0 and m > 0:  
\n
$$
m == 2
$$
\n
$$
p[i][j] = 1
$$
\n
$$
p[i][5 - j] = 1
$$

*向* ▶ ( ヨ ) ( ヨ )

[Задача «Посадка в самолет»](#page-2-0)

### Решение. Подзадача 5 (34 баллов)

- дополняем ряды с занятыми местами
- проверяем сколько для этого нужно пассажиров

```
total = 0for i in range(n):
    for j in range (3):
        if p[i][j] != p[i][5 - j]:m = -1p[i][j] = 1p[i][5 - i] = 1total += sum(p[i])if total +m > 6 * n or m < 0 or m \% 2 = 1:
    print ('Impossible')
                               イロト イタト イモト イモト
```
[Задача «Посадка в самолет»](#page-2-0)

### Решение. Подзадача 5 (34 баллов)

размещаем симметрично новых пассажиров на свободные места

```
for i in range(n):
    for i in range (3):
        if p[i][j] = 0 and m > 0:
            m \equiv 2p[i][j] = 1p[i][5 - i] = 1
```
→ (何) → 三) → 三) → 三三

 $\Omega$ 

<span id="page-12-0"></span>[Задача «Посадка в самолет»](#page-2-0)

# Вопросы?

イロン イ押ン イヨン イヨン Региональный этап Всероссийской олимпиады школьни

Þ